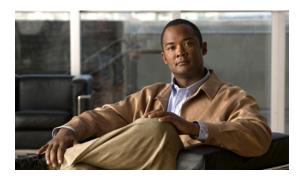

## **Preface**

Revised: September 9, 2012, OL-15643-01

#### **Contents**

This document describes the CLI commands for Cisco Intrusion Prevention System (IPS 6.2). It includes a glossary that contains expanded acronyms and pertinent IPS terms. This preface contains the following sections:

- Audience, page vii
- Conventions, page vii
- Related Documents, page viii
- Obtaining Documentation and Submitting a Service Request, page viii

## **Audience**

This guide is for experienced network security administrators who configure and maintain Cisco IPS sensors, including the supported IPS appliances and modules.

### **Conventions**

This guide uses the following conventions:

| Item                                                                                           | Convention           |
|------------------------------------------------------------------------------------------------|----------------------|
| Commands, keywords, special terminology, and options that should be selected during procedures | boldface font        |
| Variables for which you supply values and new or important terminology                         | italic font          |
| Displayed session and system information, paths and filenames                                  | screen font          |
| Information you enter                                                                          | boldface screen font |
| Variables you enter                                                                            | italic screen font   |

| Item                                                          | Convention                   |
|---------------------------------------------------------------|------------------------------|
| Menu items and button names                                   | boldface font                |
| Indicates menu items to select, in the order you select them. | Option > Network Preferences |

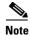

Means reader take note. Notes contain helpful suggestions or references to material not covered in the manual.

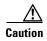

Means reader be careful. In this situation, you might do something that could result in equipment damage or loss of data.

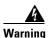

Identifies information that you must heed to prevent damaging yourself, the state of software, or equipment. Warnings identify definite security breaches that will result if the information presented is not followed carefully.

#### **Related Documents**

For more information on Cisco IPS 6.2, refer to the following documentation found at this URL: http://www.cisco.com/en/US/products/hw/vpndevc/ps4077/tsd\_products\_support\_series\_home.html

- Documentation Roadmap for Cisco Intrusion Prevention System 6.2
- Release Notes for Cisco Intrusion Prevention System 6.2
- Installing and Using Cisco Intrusion Prevention System Device Manager 6.2
- Installing and Using Cisco Intrusion Prevention System Manager Express 6.2
- Configuring the Cisco Intrusion Prevention System Sensor Using the Command Line Interface 6.2
- Installing Cisco Intrusion Prevention System Appliances and Modules 6.2
- Installing and Removing Interface Cards in Cisco IPS-4260 and IPS 4270-20
- Regulatory Compliance and Safety Information for the Cisco Prevention System 4200 Series Appliance Sensor

# **Obtaining Documentation and Submitting a Service Request**

For information on obtaining documentation, submitting a service request, and gathering additional information, see the monthly *What's New in Cisco Product Documentation*, which also lists all new and revised Cisco technical documentation, at:

http://www.cisco.com/en/US/docs/general/whatsnew/whatsnew.html

Subscribe to the *What's New in Cisco Product Documentation* as a Really Simple Syndication (RSS) feed and set content to be delivered directly to your desktop using a reader application. The RSS feeds are a free service and Cisco currently supports RSS Version 2.0.